**HACK.LU** Unpacking Cheat Sheet v1.0

# **Get strings**

strings mysample strings -el mysample (for unicode)

# **Packer Identification**

file mysample diec mysample peentro.py mysample yara (peid|packer).yar mysample

### **Retrieve section names**

rabin2 -S mysample peentro.py mysample

### **Usual sections name**

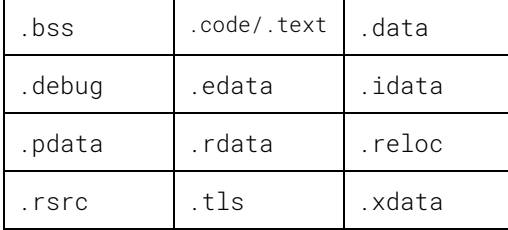

## **Extract PE from a dump**

decrottePE.py mydump

**Retrieve IAT table** rabin2 -i mysample

# **Direct API call**

Fs[0x30] 32 Bits PEB location Gs[0x60] 64 Bits PEB location kernel32!GetProcAddress(A|W)

## **Classical Find DLLs**

Get PEB, then LDR then InMemoryOrder mov reg32, [fs:0x30] get PEB mov reg32, [reg32+0x0C] get LDR mov reg32, [reg32+0x14] get InMe…

# **Process Hollowing APIs**

### **Create a process**

kernel32!CreateProcess(A|W) ntdll!(Nt|Zw)CreateProcess ntdll!(Nt|Zw)CreateProcessEx

### **Read/write registers in process**

kernel32!GetThreadContext (EBX⇨PEB) kernel32!SetThreadContext (EAXΦEIP) ntdll!(Nt|Zw)GetContextThread

### **Write/read/set memory**

kernel32!CreateFileMapping(A|W) ntdll!(Nt|Zw)UnmapViewOfSection ntdll!(Nt|Zw)UnmapViewOfSectionEx kernel32!VirtualAllocEX kernel32!(Write|Read)ProcessMemory ntdll!(Nt|Zw)WriteVirtualMemory ntdll!(Nt|Zw)ProtectVirtualMemory

#### **Resume a process**

kernel32!ResumeThread ntdll!(Nt|Zw)ResumeThread

### **Suspend a process**

ntdll!(Nt|Zw)SuspendProcess ntdll!(Nt|Zw)SuspendThread kernel32!SuspendThread kernel32!WoW64SuspendThread

### **Mem. Prot. Constants**

0x01 PAGE\_NOACCESS 0x02 PAGE\_READONLY 0x04 PAGE\_READWRITE 0x08 PAGE\_WRITECOPY 0x10 PAGE\_EXECUTE 0x20 PAGE\_EXECUTE\_READ **0x40 PAGE\_EXECUTE\_READWRITE** 0x80 PAGE\_EXECUTE\_WRITECOPY

## **x86dbg Basics**

F2 Toggle breakpoint Shift+F2 Set conditional breakpoint Ctrl+F2 Restart F9 Run Shift+F9 Run and pass exception Ctrl+F9 Execute till return F7 Step into F8 Step over F4 Run to selection Ctrl+A Analyse code Ctrl+C Copy selection Ctrl+E Edit in binary format Ctrl+F Search for a command Ctrl+G Goto expression \* Goto Origin Ctrl+I Launch dumper (Scyla) Ctrl+K Go to previous reference ALT+G Toggle graph view ALT+M Toggle Memory Map view ALT+E Toggle Modules API Enter Follow jump or call : Add label

; Add comment

### **DnSpy Basics**

F9 Toggle breakpoint F5 Run F10 Step over F11 Step into Shit-F11 Step out Modules Ctrl+Alt+U Memory 1 Alt+6 Memory x Ctrl+Shift+x Process Ctrl+Alt+z

### **ASM Basics**

### **Register size**

x32 ABCD (E**A**X, E**B**X…, **A**X, **B**X…) x64 ABCD 8-15 (R**A**X, R**8**…, E**A**X, R**8**D…) Letter | Num 0x1234567812345678 R**.**X | R**.** 0x12345678 E**.**X | R**.**D 0x5678 **.**X | R**.**W 0x56 **.**H 0x78 **.**L | R**.**L

### **Registers functions X64**

RAX return value RBX general purpose RCX counter / arg1 RDX math / arg2 R8 arg3 R9 arg4 R10-15 general purpose RSP Stack pointer RBP Base pointer Other arguments on stack

### **X86**

EAX return value EBX general purpose

ECX counter EDX math, EAX couple ESP Stack pointer EBP Base pointer Arguments all on stack (stdcall) Arguments ECX, EDX,stack (fastcall)

#### **Opcodes**

*Opc dst, src* : Asm Intel syntax MOV : Move (copy) REP : Repeat [ER]CX related MOVS[BWQ] : Move memory array LODS[BWQ] : Load memory array STOS[BWQ] : Write memory array XCHG : Exchange CMP : Compare values PUSH : Push onto stack POP : Fetch from stack ADD : Add SUB : Subtract DIV : Divide IDIV : Signed integer divide MUL : Multiply IMUL : Signed integer multiply INC : Increment DEC : Decrement SAL : Shift left SAR : Shift right SHL : Shift logical left SHR : Shift logical right ROL : Rotate left ROR : Rotate right NOT : Invert each bit AND : Logical and OR : Logical or XOR : Logical exclusive or NOP : No operation (0x90) INT : Interrupt CALL : Call subroutine RET : Return to function LOOP : Loop relate with [ER]cx SYSENTER: Kernel fastcall JMP : goto

#### **Conditionals jumps:**

Syntax is : *J(N)X(X)* **N** is "not" Where X is :

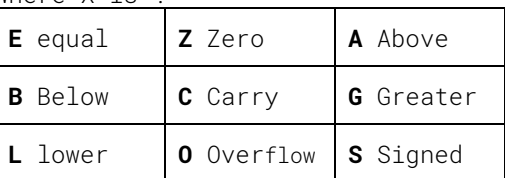

Example: JNEA: Jump if not equal or above JB: Jump if below JGE: Jump if greater or equal

#### Extra : JCXZ : Jump if CX zero JECXZ: Jump if ECX zero JRCXZ: Jump if RCX zero

© Futex & Thanat0s 2018 - WTFPL Licence